## **DAFTAR PUSTAKA**

- Aumasson, J.-P. (2018). *Serious Cryptography A Practical Introduction to Modern Encryption.* San Francisco: No Starch Press.
- Badan Standar Nasional Pendidikan (BSNP) Dan Badan Penelitian Dan Pengembangan, Kementerian Pendidikan Dan Kebudayaan (Balitbang Kemdikbud). (2018). *Buku Saku Ujian Nasional 2019.* Jakarta: Badan Standar Pendidikan Nasional.
- Badan Standar Nasional Pendidikan. (2019). *Prosedur Operasional Standar Penyelenggaraan Ujian Nasional Tahun Pelajaran 2018/2019.* Jakarta: Badan Standar Nasional Pendidikan.
- Bellare, M., Canetti, R., & Krawczyk, H. (1997). *HMAC: Keyed-Hashing for Message Authentication.* Internet Engineering Task Force, Request for Comments (RFC) 2104.
- Deffie, W., & Hellman, M. E. (1976). New Directions in Cryptography . *IEEE Transactions On Infomation Theory*, 1.
- Houtven, L. V. (2013). *Crypto 101.* Github.
- Information Technology Laboratory. (2008). *The Keyed-Hash Message Authentication Code (HMAC).* Information Technology Laboratory, National Institute of Standards and Technology.
- Kementrian Pendidikan dan Kebudayaan. (2020, 06 01). *Ujian Nasional Berbasis Komputer Pusat Penilaian Pendidikan Kementerian Pendidikan Dan Kebudayaan UNBK 2020*. Diambil kembali dari Ujian Nasional Berbasis Komputer Pusat Penilaian Pendidikan Kementerian Pendidikan Dan Kebudayaan UNBK 2020: https://unbk.kemdikbud.go.id/#tentang

Kerchoffs, A. (1883). La Cryptographie Militaire. *Journal des sciences militaires*.

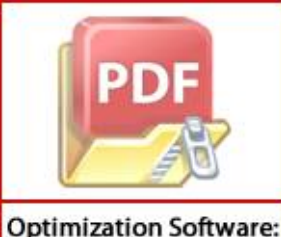

www.balesio.com

moeljo, S. (2010). *Teori & Aplikasi Kriptografi*. SPK IT Consulting.

Menezes, A. J., Katz, J., Oorschot, P. C., & Vanstone, S. A. (1997). *Handbook of pplied Cryptography. CRC Press.* 

- Menteri Pendidikan dan Kebudayaan Republik Indonesia. (2018). *Peraturan Menteri Pendidikan Dan Kebudayaan Republik Indonesia No. 4 Tahun 2018.* Jakarta: Kementrian Pendidikan.
- Merkle, R. C. (1979). *Secrecy, Authentication, and Public Key Systems.* Stanford University PhD Dissertation.
- Munir, R. (2019). *Kriprografi.* Bandung: Informatika Bandung.
- NIST, N. I. (2004). *Secure Hash Standard.* U.S. Department of Commerce.
- Paar, C., & Pelzl, J. (2010). *Understanding Cryptography — ATextbook for Students and Practitioners.* New York: Springer Science & Business Media.
- Rivest, R., Shamir, A., & Adleman, L. (1977). A Method for Obtaining Digital Signatures and Public- Key Cryptosystems . *Communications of the ACM*.

Schneier, B. (1996). *Applied Cryptography 2nd.* John Wiley & Sons.

Zhang, J., & Jin, X. (2012). Encryption System Design Based On DES And SHA-1. *2012 11th International Symposium on Distributed Computing and Applications to Business, Engineering & Science*.

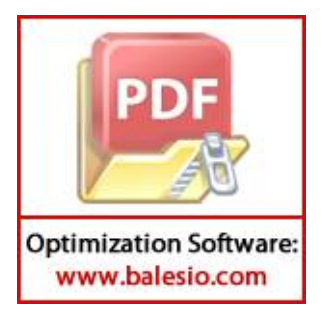

## **LAMPIRAN**

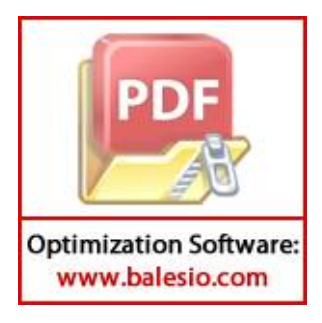

```
Lampiran 1. RSABigInteger.java
package skripsi.deo;
import java.math.BigInteger;
import java.util.Scanner;
public class RSABigInteger {
     private static final Scanner sc = new Scanner (System.in);
     static BigInteger isPrime (BigInteger number) {
         if (number.compareTo (BigInteger.ONE) < 1)
             return BigInteger.ZERO;
         if (number.compareTo (new BigInteger ("3")) < 1)
             return BigInteger.ONE;
         if (number.mod (new BigInteger ("2")) == BigInteger.ZERO 
|| number.mod (new BigInteger ("3")).equals (BigInteger.ZERO)) {
             return BigInteger.ZERO;
         }
         for (BigInteger i = BigInteger.valueOf (5) ; i.multiply 
(i).compareTo (number) < 1 ; i = i.add (new BigInteger ("6"))) {
             if (number.mod (i).compareTo (BigInteger.ZERO) == 0 || 
number.mod (i.add (new BigInteger ("2"))).compareTo 
(BigInteger.ZERO) == 0) {
                 return BigInteger.ZERO;
 }
         }
         return BigInteger.ONE;
     }
     static BigInteger gcd (BigInteger firstNumber, BigInteger 
secondNumber) {
         BigInteger r, temp;
        if (firstNumber.compareTo (secondNumber) < 0) {
             temp = firstNumber;
             firstNumber = secondNumber;
             secondNumber = temp;
         }
         while (!secondNumber.equals (BigInteger.ZERO)) {
             r = firstNumber.mod (secondNumber);
             firstNumber = secondNumber;
            secondNumber = r;
         }
         return firstNumber;
\sim
```
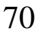

```
 static BigInteger countPrivateKey (BigInteger e, BigInteger 
          totient) {
                  BigInteger privateKey = new BigInteger ('1"), h, d;
                   while (true) {
                       d = privateKey.multiply (e);
                      h = d.mod (totient);
                       if (h.compareTo (BigInteger.ONE) == 0) {
                            return privateKey;
                       } else {
                           privateKey = privateKey.add (BigInteger.ONE);
           }
                   }
               }
               static BigInteger[] keyGeneration () {
                   BigInteger testPrime, n, d = BigInteger.ZERO, totient;
                   System.out.print ("Input p: ");
                   BigInteger p = sc.nextBigInteger ();
                   testPrime = isPrime (p);
                   if (testPrime.compareTo (BigInteger.ZERO) == 0) {
                       System.out.println ("Not Prime");
                      System.exit (0);
                   }
                   System.out.print ("Input q: ");
                   BigInteger q = sc.nextBigInteger ();
                   testPrime = isPrime (q);
                   if (testPrime.compareTo (BigInteger.ZERO) == 0) {
                       System.out.println ("Not Prime");
                       System.exit (0);
                   }
                  n = p.multiply (q); totient = p.subtract (BigInteger.ONE).multiply (q.subtract 
          (BigInteger.ONE));
                   System.out.print ("Public Key (e) = ");
                   BigInteger e = sc.nextBigInteger ();
                   testPrime = gcd (e, totient);
                   if (testPrime.compareTo (BigInteger.ONE) == 0) {
                       d = countPrivateKey (e, totient);
                   } else {
                       System.out.println ("Not relatively prime");
                       System.exit (0);Optimization Software:
```

```
 }
         return new BigInteger[] {n, e, d};
    }
    final String encryption (String message, BigInteger e, 
BigInteger n) {
         long messageLength = message.length ();
         StringBuilder ciphertext = new StringBuilder ();
         long m;
         BigInteger j, result;
        for (long i = 0; i < messageLength; i++) {
            m = message.charAt ((int) i);
             result = BigInteger.ONE;
            for (j = BigInteger.ZERO; j.compareTo (e) < 0; j =
j.add (BigInteger.ONE)) {
                 result = result.multiply (BigInteger.valueOf (m));
                result = result.mod (n); }
            String epp = result.toString (16);
             int nLeght = String.valueOf (n).length ();
            String nol = "0";
             if (epp.length () < nLeght) {
                epp = nol.repeat (nLeght - epp.length ()) + epp;
 }
             ciphertext.append (epp);
         }
         return ciphertext.toString ();
    }
    final String decryption (String encryptMessage, BigInteger d, 
BigInteger n) {
         long c;
         BigInteger hasil, j;
         StringBuilder plaintext = new StringBuilder ();
         int nLeght = String.valueOf (n).length ();
        for (int i = 0; i < encryptMessage.length (); i +=\mathcal{L} hasil = BigInteger.ONE;
            String str = encryptMessage.substring (i, i + nLength);
             c = Integer.parseInt (str, 16);
```

```
for (j = BigInteger.ZER0; j.compileTo (d) <math>0; j =j.add (BigInteger.ONE)) {
                 hasil = hasil.multiply (BigInteger.valueOf (c));
                hasil = hasil.mod (n);
             }
             plaintext.append ((char) Integer.parseInt 
(String.valueOf (hasil)));
         }
         return plaintext.toString ();
     }
}
```
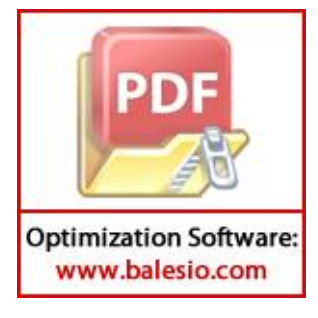

```
Lampiran 2. HMAC.java
          package skripsi.deo;
          public class HMAC {
              SHA1 sha1 = new SHA1 ();
               private static final int B = 64;
               private static final byte[] IPAD = new byte[B];
               private static final byte[] OPAD = new byte[B];
               public HMAC () {
                    for (int i = 0 ; i < B ; i++) {
                        IPAD[i] = 0x36;
                        OPAD[i] = 0x5c;
                    }
               }
               byte[] hashMessage (String arr) {
                    String hash_string_pertama = sha1.sha1 (arr);
                    return stringToByte (hash_string_pertama);
               }
               byte[] stringToByte (String arr) {
                   byte[] val = new byte[arr.length () / 2];
                   for (int i = 0; i < val.length; i++) {
                       int index = i * 2;
                        int j = Integer.parseInt (arr.substring (index, index 
          + 2), 16);
                       val[i] = (byte) j; }
                    return val;
               }
               String processMessage (String message, String key) {
                   byte[] k = (key).getBytes();
                    byte[] messageInByte = (message).getBytes ();
                   byte[] k0 = new byte[B]; if (k.length == B) {
                       k0 = k; } else {
                        if (k.length > B) {
                            byte[] k_append = hashMessage (key);
                           System.arraycopy (k_append, 0, k0, 0,
          k_append.length);
                           int i = k0.length; while (i < B) {
                               k0[i] = (byte) 0x00; i++;
          \mathbb{R} . The set of \mathbb{R}^n } else {
                           System.arraycopy (k, 0, k0, 0, k.length);
Optimization Software:
```

```
for (int i = k.length ; i < B ; i++) {
                k0[i] = (byte) 0x00; }
 }
         }
         /** K0 ⊕ ipad */
        byte[] innerKey = new byte[B];
        for (int i = 0; i < B; i+1) {
            innerKey[i] = (byte) (k0[i] \land IPAD[i]); }
         /** K0 ⊕ ipad || Message */
         byte[] firstHashWithMessage = new byte[innerKey.length + 
messageInByte.length];
         System.arraycopy (innerKey, 0, firstHashWithMessage, 0, 
innerKey.length);
         System.arraycopy (messageInByte, 0, firstHashWithMessage, 
innerKey.length, messageInByte.length);
         /** Hash(K0 ⊕ ipad || Message) */
         String stringHash = sha1.sha1_byte (firstHashWithMessage);
         byte[] firstHash = stringToByte (stringHash);
         /** K0 + opad */
        byte[] outerKey = new byte[B];
        for (int i = 0; i < B; i+1) {
             outerKey[i] = (byte) (k0[i] ^ OPAD[i]);
         }
         /** (K0 ⊕ opad) || Hash(K0 ⊕ ipad || Message ) */
         byte[] secondHashWithMessage = new byte[outerKey.length + 
firstHash.length];
        System.arraycopy (outerKey, 0, secondHashWithMessage, 0,
outerKey.length);
         System.arraycopy (firstHash, 0, secondHashWithMessage, 
outerKey.length, firstHash.length);
         /** Hash((K0 ⊕ opad) || Hash(K0 ⊕ ipad || Message )) */
        return sha1.sha1 byte (secondHashWithMessage);
     }
}
```
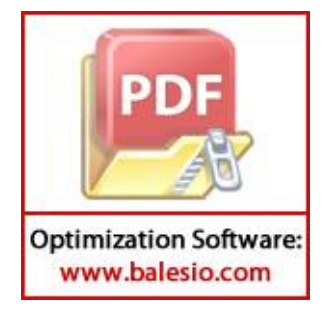

```
Lampiran 3. SHA-1.java
    package skripsi.deo;
    public class SHA1 {
         static int temp;
         static int A, B, C, D, E, F;
         /**
         * SHA-1 untuk memproses String
         */
         public String sha1 (String msg) {
            Hash hash = new Hash ();
            byte[] dataBuffer = (msg).getBytes ();
             return hash.reset (dataBuffer);
         }
         /**
         * SHA-1 untuk memproses Byte
         */
         public String sha1_byte (byte[] msg) {
            Hash hash = new Hash ();
             return hash.reset (msg);
         }
         public class Hash {
             public String reset (byte[] data) {
                 byte[] paddedMessage = padMessage (data);
                 int[] H = {0x67452301, 0xEFCDAB89, 0x98BADCFE, 
    0x10325476, 0xC3D2E1F0};
                 int[] K = {0x5A827999, 0x6ED9EBA1, 0x8F1BBCDC, 
    0xCA62C1D6};
                if (paddedMessage.length % 64 != 0) {
                     System.out.println ("Invalid padded data 
    length.");
                     System.exit (0);
     }
                int numbersBlocks = paddedMessage. length /64;
                byte[] W = new byte[64];
                for (int i = 0; i < numbersBlocks; i++) {
                     System.arraycopy (paddedMessage, 64 * i, W, 0, 
    64);
                 processMessagebyBlock (W, H, K);
     }
                 return intArrayToHexString (H);
             }
РÞ
             private byte[] padMessage (byte[] message) {
                int messageLength = message.length;
```

```
int tailLength = messageLength % 64; int appendLength;
                      if ((64 - tailLength >= 9)) {
                          appendLength = 64 - tailLength;
                       } else {
                          appendLength = 128 - tailLength; }
                      byte[] append = new byte[appendLength];
                      append[0] = (byte) 0x80;long lengthInBits = messageLength * 8;
                      for (int i = 0; i < 8; i++) {
                          append[append.length - 1 - i] = (byte)((lengthInBits > (8 * i)) & 0 \times 000000000000000F);
           }
                      byte[] paddedMessage = new byte[messageLength +
          appendLength];
                       System.arraycopy (message, 0, paddedMessage, 0, 
          messageLength);
                       System.arraycopy (append, 0, paddedMessage, 
         messageLength, append.length);
                       return paddedMessage;
                  }
                  private void processMessagebyBlock (byte[] w, int[] H, 
          int[] K) {
                      int[] W = new int[80];
                      for (int outer = \theta ; outer < 16 ; outer++) {
                           int temp;
                          for (int inner = 0 ; inner < 4 ; inner++) {
                              temp = (w[outer * 4 + inner] & 0x000000FF) <<
          (24 - inner * 8);
                             W[outer] = W[outer] | temp; }
           }
                      for (int j = 16; j < 80; j++) {
                          W[j] = circularShift (W[j - 3] \wedge W[j - 8] \wedge W[j - 4]14] \wedge W[j - 16], 1); }
                       A = H[0];
                      B = H[1];C = H[2];
                     D = H[3];
                      E = H[4];
                       /** Round 1 */Optimization Software:
 www.balesio.com
                                                                          77
```

```
for (int j = 0; j < 20; j++) {
                    F = (B & C) | ((~B) & D);
                    temp = circularShift (A, 5) + F + E + K[0] + W[j];
                    E = D;
                    D = C;
                    C = circularShift (B, 30);
                    B = A;
                    A = temp;
     }
                /** Round 2 */
                for (int j = 20 ; j < 40 ; j++) {
                    F = B ^ C ^ D;
                    temp = circularShift (A, 5) + F + E + K[1] + W[j];
                    E = D;
                    D = C;
                    C = circularShift (B, 30);
                    B = A;
                    A = temp;
     }
                /** Round 3 */
     for (int j = 40 ; j < 60 ; j++) {
     F = (B & C) | (B & D) | (C & D);
                    temp = circularShift (A, 5) + F + E + K[2] + W[j];
                   E = D;
                    D = C;
                    C = circularShift (B, 30);
                    B = A;
                    A = temp;
     }
                /** Round 4 */
                for (int j = 60 ; j < 80 ; j++) {
                    F = B ^ C ^ D;
                    temp = circularShift (A, 5) + F + E + K[3] + W[j];
                    E = D;
                    D = C;
                    C = circularShift (B, 30);
                    B = A;
                    A = temp;
     }
                H[0] += A;
               H[1] += B;
               H[2] += C;
                H[3] += D;
                H[4] += E;
            }
PDF al int circularShift (int value, int bits) {
           return (value << bits) | (value >>> (32 - bits));
```
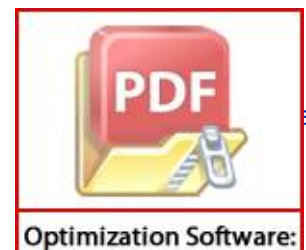

```
 private String intArrayToHexString (int[] data) {
        StringBuilder output = new StringBuilder ();
        String tempStr;
        int tempInt;
        for (int datum : data) {
             tempInt = datum;
             tempStr = Integer.toHexString (tempInt);
            if (tempStr.length () == 1) {
                 tempStr = "0000000" + tempStr;
             } else if (tempStr.length () == 2) {
                 tempStr = "000000" + tempStr;
            } else if (tempStr.length () == 3) {
                 tempStr = "00000" + tempStr;
            } else if (tempStr.length () == 4) {
                 tempStr = "0000" + tempStr;
            } else if (tempStr.length () == 5) {
                tempStr = "000" + tempStr;} else if (tempStr.length () == 6) {
                 tempStr = "00" + tempStr;
             } else if (tempStr.length () == 7) {
            tempStr = "0" + tempStr; }
             output.append (tempStr);
        }
        return output.toString ();
    }
```
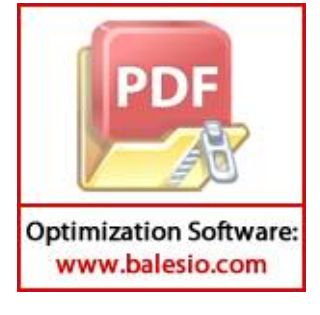

}

```
Lampiran 4. Main.java
          package skripsi.deo;
          import java.math.BigInteger;
          import java.time.Duration;
          import java.time.Instant;
          import java.util.Random;
          import java.util.Scanner;
          public class Main {
               private static final Scanner sc = new Scanner (System.in);
               private static final RSABigInteger rsa = new RSABigInteger ();
               private static final HMAC hmac = new HMAC ();
               private static BigInteger e, d, n;
               private static void keyGeneration () {
                   System.out.println ("HMAC Key = " + HMACKey ());
                   BigInteger[] key = rsa.keyGeneration ();
                  n = \text{key[0]};
                  e = \text{key}[1];
                  d = \text{key}[2];
                   System.out.println ("Publick Key = " + e + "," + n);
                   System.out.println ("Private Key = " + d + "," + n);
               }
               private static String HMACKey () {
                  Random random = new Random ();
                   String alphabet = 
          "0123456789abcdefghijklmnopqrstuvwxyzABCDEFGHIJKLMNOPQRSTUVWXYZ,.;
          :'{}-_=+!@#$%^&*()<>`~|", HMACKeyRandom = "";
           for (int i = 0 ; i < 64 ; i++) {
                        HMACKeyRandom += alphabet.charAt (random.nextInt 
          (alphabet.length ()));
                   }
                   return HMACKeyRandom;
               }
               private static String senderSide () {
                   System.out.print ("Insert answer: ");
                   String word = sc.next ();
                   System.out.print ("Input e = ");
                   BigInteger e = sc.nextBigInteger ();
                   System.out.print ("Input n = ");
                   BigInteger n = sc.nextBigInteger ();
                   String encryptMessage = rsa.encryption (word, e, n);
                   System.out.print ("Insert HMAC key: ");
                   String key = sc.next ();Optimization Software:
```
80

```
 String hmacMessage = hmac.processMessage (word, key);
         return (encryptMessage + hmacMessage);
     }
     private static String receiverSide () {
         System.out.print ("Insert Message: ");
         String encryptMessage = sc.next ();
         System.out.print ("Input d = ");
         BigInteger d = sc.nextBigInteger ();
         System.out.print ("Input n = ");
         BigInteger n = sc.nextBigInteger ();
         System.out.print ("Insert HMAC key: ");
         String key = sc.next ();
         String splitHMAC = splitHMACMessage (encryptMessage);
         String splitRSA = splitEncryptMessage (encryptMessage);
         String decryptMessage = rsa.decryption (splitRSA, d, n);
         String hmacMessage = hmac.processMessage (decryptMessage, 
key);
         if (hmacMessage.equals (splitHMAC)) {
             System.out.println ("Message has been verified");
             return decryptMessage;
         } else {
             System.out.println ("Message not verified");
             System.exit (1);
             return null;
         }
     }
     private static String splitEncryptMessage (String 
encryptMessage) {
         String result = "";
         int lenght = encryptMessage.length ();
        while (lenght \leq 40) {
             System.out.println ("Wrong input");
             System.exit (1);
         }
        for (int i = \theta; i < (lenght - 4\theta); i++) {
             result += encryptMessage.charAt (i);
         }
         return result;
F 1
       rate static String splitHMACMessage (String encryptMessage)
```
 ${^{\circ}}$ 

```
String result = ";
                    int lenght = encryptMessage.length ();
                   while (lenght \leq 40) {
                        System.out.println ("Wrong input");
                        System.exit (1);
                    }
                   for (int i = (lenght - 40) ; i < lenght ; i++) {
                        result += encryptMessage.charAt (i);
                    }
                    return result;
               }
               public static void main (String[] args) {
                    String sendMessage;
                    while (true) {
                        System.out.println ("1. Key Generation\n" + "2. 
          Encryption & HMAC\n" + "3. Decryption & Verification\n" + "4. 
          Exit");
                       int choose = sc.nextInt();
                        switch (choose) {
                            case 1:
                                 keyGeneration ();
                                break;
                            case 2:
                                 sendMessage = senderSide ();
                                System.out.println (sendMessage);
                                 break;
                            case 3:
                                 System.out.println (receiverSide ());
                                 break;
                            case 4:
                                 System.exit (1);
                            default:
                                 System.out.println ("Wrong input");
                        }
                    }
               }
          }Optimization Software:
 www.balesio.com
```
Lampiran 5. Visualisasi Contoh Operasi Enkripsi dan Penghitungan Nilai HMAC serta Operasi Dekripsi dan Verifikasi

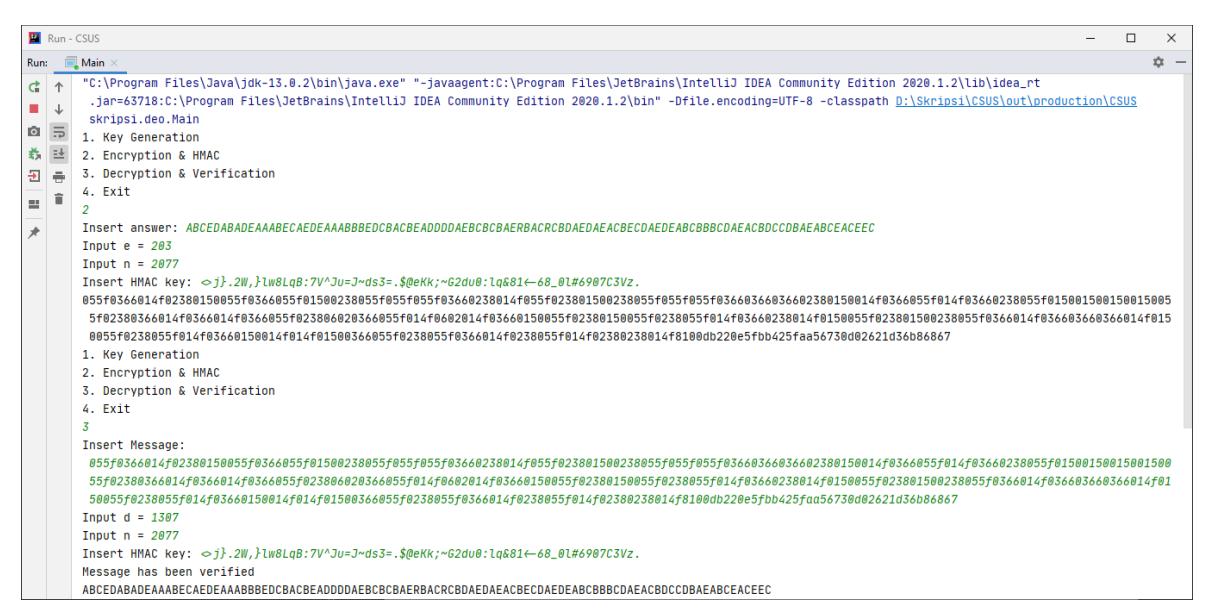

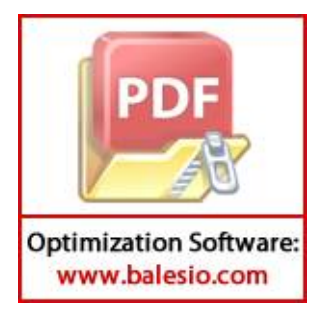